# 1\_ Introduction à la Cinématique

Compétences attendues :

- ✓ Modéliser la cinématique d'un ensemble de solides.
- ✓ Caractériser le mouvement d'un repère par rapport à un autre repère.

# 1. Introduction à la mécanique du solide indéformable

### 1.1. Les champs disciplinaires de la mécanique du solide indéformable

Durant les deux années de formation, seront abordés trois champs disciplinaires de la mécanique du solide indéformable :

- La cinématique : Etude des mouvements des solides, indépendamment des causes qui les provoquent.
- La statique : Etude des actions mécaniques qui agissent sur les solides au repos (à l'équilibre, en l'absence de mouvement).
- La dynamique : Etude des relations qui existent entre les actions mécaniques appliquées aux solides et les mouvements qui en résultent.

#### Notion de modélisation en mécanique

L'objectif de l'ingénieur est de concevoir, analyser, améliorer ou valider un mécanisme réel en utilisant les théories de la mécanique. Cependant, ces lois de la mécanique ne s'appliquent pas directement sur le mécanisme réel, mais sur un modèle.

Une phase préliminaire de modélisation est donc nécessaire avant de pouvoir débuter toute étude de mécanique. Le choix du modèle dépendra des objectifs de l'étude et imposera la formulation d'hypothèses simplificatrices pour passer du système réel au système modélisé. Les lois de la mécanique pourront alors s'appliquer sur le modèle soit analytiquement soit à l'aide d'un logiciel de simulation. La pertinence des résultats obtenus dépendra étroitement de la pertinence des hypothèses formulées.

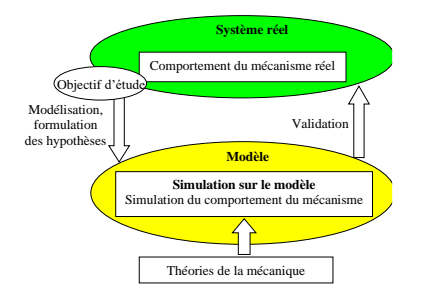

### 1.2. Solide indéformable

On considère que les pièces mécaniques qui composent le système étudié peuvent être modélisées par des solides indéformables. Un solide est dit indéformable lorsque, quels que soient les points A et B de ce solide, la distance AB reste constante au cours du mouvement. Cette hypothèse sera explicite pour toutes les études qui seront menées par la suite.

# 2. Les scalaires

Les scalaires sont des nombres positifs, négatifs ou nul, utilisés pour représenter des quantités diverses : temps, température, masse, énergie, ...

*Exemples : une hauteur de 20 m, un volume de 18 m<sup>3</sup> , une puissance de 200 MW, ...*

#### 3. Les vecteurs

#### 3.1. Vecteur, Vecteur libre, Vecteur lié

Un vecteur (libre ou lié) est un élément de l'espace vectoriel  $\mathbb{R}^3$  c'est à dire qu'il peut être défini par 3 grandeurs (3 composantes) de manière unique dans une base donnée de cet espace  $\mathbb{R}^3$ .

Exemple 1 : Si on choisit  $\{\vec{i},\vec{j},\vec{k}\}$  comme base de l'espace  $\mathbb{R}^3$ , on peut définir complètement un vecteur  $\vec{V}$  par :

$$
\vec{V} = a \cdot \vec{i} + b \cdot \vec{j} + c \cdot \vec{k}
$$

ou  $\vec{V} =$  $\alpha$  $\boldsymbol{b}$  $\mathcal{C}_{0}^{0}$ (autre notation mais la définition est identique).

Cette autre notation, s'il y a ambiguïté, doit absolument être associée à la base dans laquelle sont exprimées les composantes.

$$
\vec{V} = \begin{vmatrix} a \\ b \\ c_{\vec{i},\vec{j},\vec{k}} \end{vmatrix}
$$

Un vecteur libre n'est rattaché à aucun point de l'espace alors qu'un vecteur lié est associé à un point. Ils seront notés  $\vec{V}$  (libre) et  $\vec{V}_p$  (lié au point P).

Exemple 2 : Si on choisit  $\{\vec{x},\vec{y},\vec{z}\}$  comme base de l'espace  $\mathbb{R}^3$ , attention à ne pas confondre  $x$  et  $\vec{x}$  : x est la composante du vecteur  $\vec{V}$  suivant la direction  $\vec{x}$ 

Pour le vecteur, on définit :

- Son support. Dans l'exemple, la droite (D) = (AB).
- Son sens. Dans l'exemple, de A vers B.
- Sa norme. Dans l'exemple, la distance de A à B.

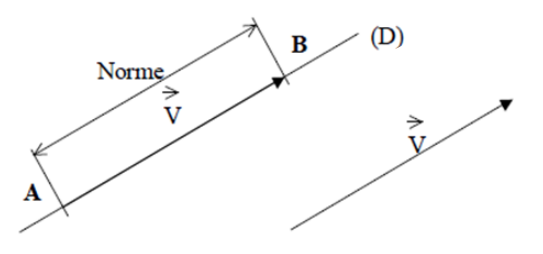

Il existe une symbolique pour représenter un vecteur perpendiculairement au papier sur lequel il est dessiné :

Le vecteur sort de la feuille :  $\vec{v}$ Le vecteur rentre dans la feuille :  $\otimes$   $-\vec{v}$ 

#### 3.2. Norme de vecteur

Dans le cas où la base  $\{\vec{i}, \vec{j}, \vec{k}\}$  est orthonormée, on peut définir la norme d'un vecteur  $\vec{V} = a\vec{i} + b\vec{j} + c\vec{k}$  par :

$$
\|\vec{V}\| = \sqrt{a^2 + b^2 + c^2}
$$

la norme d'un vecteur est un nombre réel.

#### 3.3. Base

Une base est une combinaison de deux ou trois vecteurs linéairement indépendants respectivement pour les représentations planes ou de l'espace (définition simplifiée d'une base pour d'un espace vectoriel). On la notera par exemple :  $\mathcal{B} = (\overrightarrow{e_x}, \overrightarrow{e_y}, \overrightarrow{e_z})$ 

Une base est dite :

- Orthogonale si :  $\vec{e_x} \perp \vec{e_y} \perp \vec{e_z} \perp \vec{e_x}$
- Normée si :  $\|\vec{e_x}\| = \|\vec{e_y}\| = \|\vec{e_z}\|$ =1
- Orthonormée si elle est orthogonale et normée
- Directe si le trièdre ( $\overrightarrow{e_x}, \overrightarrow{e_y}, \overrightarrow{e_z}$ ) est direct (voir astuce ci-dessous)

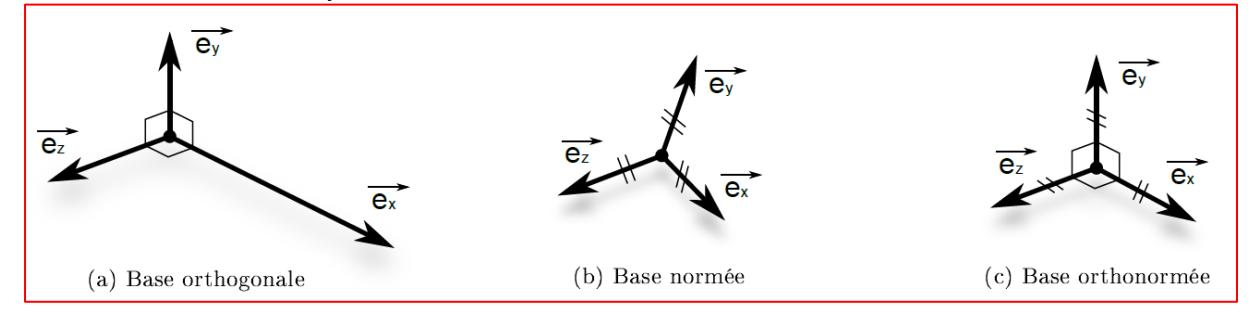

Astuce : La base est directe si elle vérifie la règle de la main droite.

Pour savoir si  $(\vec{U}, \vec{V}, \vec{W})$  est direct, il existe plusieurs méthodes :

- Si le 1<sup>er</sup> vecteur pointe vers nous, les deux autres vecteurs dans l'ordre sont dans le sens direct
- On peut utiliser la règle des trois doigts de la main droite (aussi appelée de la vis ou du tirebouchon) : si on représente respectivement  $\vec{U}$ ,  $\vec{V}$  et  $\vec{W}$  par le pouce, l'index et le majeur de la main droite tels que représenté sur la figure ci-dessous, alors le trièdre est direct.

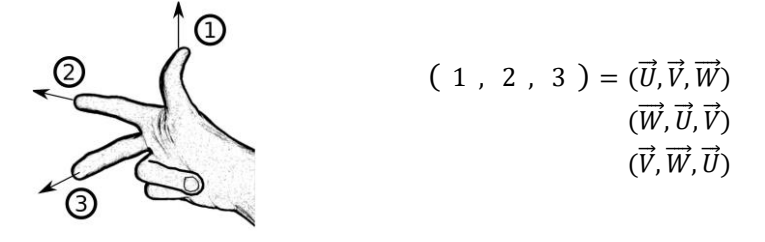

Exemples :  $(\vec{U}, \vec{V}, \vec{W})$  est-il direct ou non ?

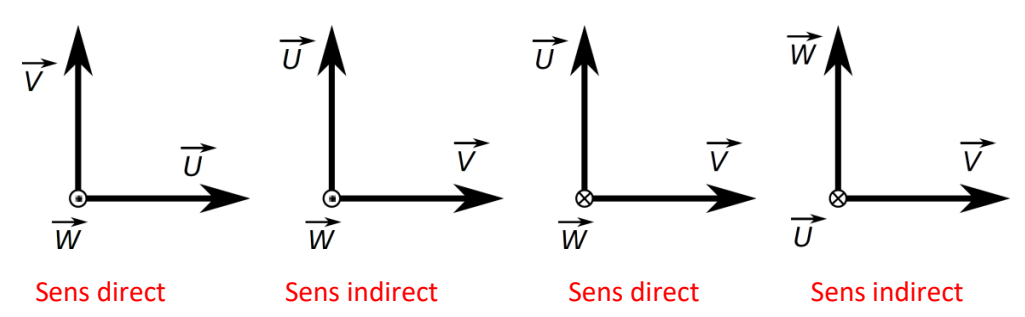

#### 3.4.Opérations sur les vecteurs

• **Somme de vecteurs**

$$
\overrightarrow{V_1} + \overrightarrow{V_2} = (a_1 + a_2).\overrightarrow{i} + (b_1 + b_2).\overrightarrow{j} + (c_1 + c_2).\overrightarrow{k} = \begin{vmatrix} a_1 + a_2 \\ b_1 + b_2 \\ c_1 + c_2 \end{vmatrix}
$$

<u>A condition</u> que  $\overrightarrow{V_1} = \left\vert \right\vert$  $a<sub>1</sub>$  $b_1$  $c<sub>1</sub>$ et  $\overrightarrow{V_2} =$  $a<sub>2</sub>$  $b<sub>2</sub>$  $c<sub>2</sub>$ soient exprimés dans la même base.

Remarque :  $\left\| \overrightarrow{V_1} + \overrightarrow{V_2} \right\| \neq \left\| \overrightarrow{V_1} \right\| + \left\| \overrightarrow{V_2} \right\|$ 

• **Multiplication par un scalaire**

$$
\alpha \vec{V} = \alpha. a. \vec{\iota} + \alpha. b. \vec{j} + \alpha. c. \vec{k} = \begin{vmatrix} \alpha. a \\ \alpha. b \\ \alpha. c \end{vmatrix}
$$

#### 3.5. Produit scalaire

Définition :  $\vec{V_1}.\vec{V_2} = \|\vec{V_1}\|.\|\vec{V_2}\|$ .  $\cos(\vec{V_1}, \vec{V_2})$ . Le résultat du produit scalaire est un réel.

Propriétés :

- $\bullet\quad \overrightarrow{V_1}\cdot(\overrightarrow{V_2}+\overrightarrow{V_3})=\overrightarrow{V_1}\cdot\overrightarrow{V_2}+\overrightarrow{V_1}\cdot\overrightarrow{V_3}$ : distributivité par rapport à l'addition
- $\overrightarrow{V_1} \cdot \overrightarrow{V_2} = \overrightarrow{V_2} \cdot \overrightarrow{V_1}$ : symétrie
- Le produit scalaire est nul si :
	- $\circ$   $\overrightarrow{V_1}$  ou  $\overrightarrow{V_2}$  est le vecteur nul,
	- $\circ$  ou si  $\overrightarrow{V_1} \perp \overrightarrow{V_2}$ .
- Le produit scalaire est positif si  $(\overrightarrow{V_1}, \overrightarrow{V_2}) \in [-\frac{\pi}{2}]$  $\frac{\pi}{2}$ ;  $\frac{\pi}{2}$  $\frac{\pi}{2}$ ]

Expression analytique du produit scalaire : si  $\overrightarrow{V_1} =$  $a_1$  $b<sub>1</sub>$  $c<sub>1</sub>$ et  $\overrightarrow{V_2} =$  $a<sub>2</sub>$  $b<sub>2</sub>$  $c<sub>2</sub>$ sont exprimés dans une même base alors  $\overrightarrow{V_1}\cdot\overrightarrow{V_2} = \|\overrightarrow{V_1}\| \cdot \|\overrightarrow{V_2}\| \cdot \cos(\overrightarrow{V_1}\cdot\overrightarrow{V_2}) = a_1a_2 + b_1b_2 + c_1c_2$ 

Interprétation géométrique : le produit scalaire correspond au produit d'une norme et d'une projection.

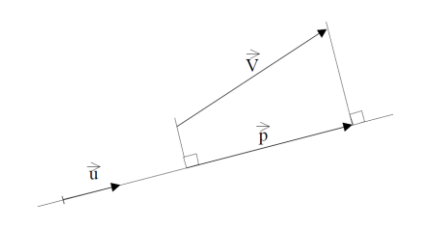

 $\vec{p} = (\vec{V} \cdot \vec{u})\vec{u}$ 

Remarques :

• si  $\|\overrightarrow{V_1}\|=1$  alors  $\overrightarrow{V_2}.\overrightarrow{V_1}$  correspond à la projection, en valeur algébrique, de  $\overrightarrow{V_2}$  sur  $\overrightarrow{V_1}$ 

donc si 
$$
\vec{V} = a \cdot \vec{i} + b \cdot \vec{j} + c \cdot \vec{k}
$$
 alors  $\vec{V} \cdot \vec{i} = a$ ,  $\vec{V} \cdot \vec{j} = b$  et  $\vec{V} \cdot \vec{k} = c$ 

•  $\vec{i}.\vec{i} = 1$ ,  $\vec{j}. \vec{j} = 1$ ,  $\vec{k}. \vec{k} = 1$ ,  $\vec{i}. \vec{j} = 0$ ,  $\vec{j}. \vec{k} = 0$ ,  $\vec{k}. \vec{i} = 0$ ,  $\vec{v}. \vec{v} = ||\vec{v}||^2$ 

#### 3.6. Produit vectoriel

<u>Définition :</u>  $\vec{W}=\vec{V_1}\wedge\vec{V_2}$  Le résultat du produit vectoriel est un vecteur défini par :

- sa norme :  $\|\overrightarrow{W}\| = \|\overrightarrow{V_1}\| \cdot \|\overrightarrow{V_2}\|$ .  $\sin(\overrightarrow{V_1}, \overrightarrow{V_2})$ ,
- sa direction :  $\overrightarrow{W} \perp \overrightarrow{V_1}$  et  $\overrightarrow{W} \perp \overrightarrow{V_2}$  (ou encore  $\overrightarrow{W} \cdot \overrightarrow{V_1} = 0$  et  $\overrightarrow{W} \cdot \overrightarrow{V_2} = 0$ ),
- son sens :  $(\overrightarrow{V_1}, \overrightarrow{V_2}, \overrightarrow{W})$  est direct.

Propriétés :

 $\overrightarrow{V_1} \wedge (\overrightarrow{V_2} + \overrightarrow{V_3}) = \overrightarrow{V_1} \wedge \overrightarrow{V_2} + \overrightarrow{V_1} \wedge \overrightarrow{V_3}$ •  $\overrightarrow{V_1} \wedge \overrightarrow{V_2} = -\overrightarrow{V_2} \wedge \overrightarrow{V_1}$ 

⃗⃗⃗⃗ *distributivité par rapport à l'addition* ⃗⃗⃗⃗ *antisymétrie*

• Le produit vectoriel est nul si :

 $\circ$   $\overrightarrow{V_1}$  ou  $\overrightarrow{V_2}$  est le vecteur nul,

$$
\circ \quad \text{ou si } \overrightarrow{V_1} \text{ et } \overrightarrow{V_2} \text{ sont colinéaires.}
$$

**Expression analytique du produit vectoriel : si**  $\overrightarrow{V_1} =$  $a<sub>1</sub>$  $b<sub>1</sub>$  $c<sub>1</sub>$ et  $\overrightarrow{V_2} =$  $a<sub>2</sub>$  $b<sub>2</sub>$  $c<sub>2</sub>$  sont exprimés dans une même base alors  $\overrightarrow{V_1} \wedge \overrightarrow{V_1} = \vert$  $a_1$  $b_1$  $c<sub>1</sub>$ ∧ |  $a<sub>2</sub>$  $b<sub>2</sub>$  $c<sub>2</sub>$ = |  $b_1. c_2 - c_1. b_2$  $c_1. a_2 - a_1. c_2$  $a_1 \cdot b_2 - b_1 \cdot a_2$ 

Remarques :

- $\vec{i} \wedge \vec{i} = \vec{0}$ ,  $\vec{j} \wedge \vec{j} = \vec{0}$ ,  $\vec{k} \wedge \vec{k} = \vec{0}$
- $\vec{V} \wedge \vec{V} = \vec{0}$
- $\vec{i} \wedge \vec{j} = \vec{k}$ ,  $\vec{j} \wedge \vec{k} = \vec{i}$ ,  $\vec{k} \wedge \vec{i} = \vec{j}$  dans une base orthonormée directe

Astuce : On retrouve vite cette relation en observant le sens direct :

Méthode 1 : Avec le sens d'écriture  $\vec{i} \rightarrow \vec{j} \rightarrow \vec{k} \rightarrow \vec{i} \rightarrow \vec{j} \rightarrow \cdots$ Attention : En sens inverse, le vecteur résultat sera négatif. Méthode 2 : Avec le sens horaire ou le sens trigonométrique

Double produit vectoriel

$$
\vec{U} \wedge (\vec{V} \wedge \vec{W}) = (\vec{U} \cdot \vec{W})\vec{V} - (\vec{U} \cdot \vec{V})\vec{W}
$$

Produit mixte

Il est invariant par permutation circulaire :

$$
\vec{U}.\left(\vec{V}\wedge\vec{W}\right)=\vec{W}.\left(\vec{U}\wedge\vec{V}\right)=\vec{V}.\left(\vec{W}\wedge\vec{U}\right)
$$

Il est nul si deux des vecteurs sont colinéaires ou si les trois vecteurs sont coplanaires.

Signification géométrique : Le produit mixte représente le volume orienté (i.e. positif si  $(\vec{A}, \vec{B}, \vec{C})$ est direct) du parallélépipède oblique engendré par ses 3 vecteurs.

# 4. Référentiel

Afin de définir la position des solides dans l'espace en fonction du temps on utilise un référentiel constitué d'un repère d'espace et d'un repère de temps.

#### 4.1. Le repère d'espace

Il est constitué d'un repère orthonormé direct  $R(0, \vec{x}, \vec{y}, \vec{z})$ . On distingue :

- La base  $(\vec{x}, \vec{y}, \vec{z})$
- L'origine O

Base:  $(\vec{x}, \vec{y}, \vec{z})$ Repère :  $R(0, \bar{x}, \bar{y}, \bar{z})$ 

 $\triangleq \vec{v}$ 

 $\Omega$ 

Il est alors possible d'exprimer les coordonnées d'un point M dans ce repère.

L'unité de distance est le mètre, l'unité d'angle est le radian.

Un repère de référence est un repère d'espace lié à un solide choisi comme solide de référence.

Le repère fixe est appelé repère absolu. En général, on considère le repère lié à la Terre comme absolu. Par opposition, un mouvement décrit par rapport à un autre repère (celui du solide par exemple) est dit mouvement relatif.

#### 4.2. Le repère de temps

Il permet de mesurer le temps qui s'écoule entre deux instants.

L'unité de mesure du temps est la seconde.

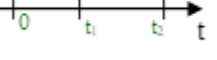

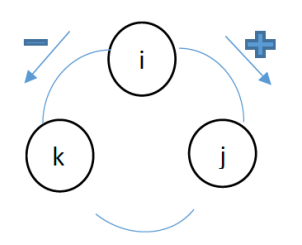

### 4.3. Paramétrage

À chaque solide il est possible d'attacher un référentiel. Le solide étant indéformable, on peut utiliser le solide comme repère. Ainsi, l'étude des mouvements du solide  $S_k$  par rapport à un solide  $S_i$ (noté M(Sk/S)) est identique à :

- l'étude des mouvements du solide  $S_k$  par rapport à un repère  $R_i$  lié au solide  $S_i$
- l'étude des mouvements du repère  $R_k$  lié au solide  $S_k$  par rapport au solide  $S_i$
- l'étude des mouvements du repère R<sub>k</sub> lié au solide S<sub>k</sub> par rapport à un repère R<sub>i</sub> lié au solide Si

**Attention :** Le mouvement d'un solide dépend du référentiel dans lequel on étudie ce mouvement.

Comme nous venons de le voir, la position relative de deux solides s'étudie par la position relative de leurs repères respectifs. Ainsi, pour positionner un solide S<sub>k</sub> par rapport à un repère R<sub>i</sub> (ou au solide S<sub>i</sub>) il est nécessaire de paramétrer la position du repère R<sub>k</sub> par rapport au repère R<sub>i</sub>

En mécanique, il est usuel de considérer :

- Les trois coordonnées du point origine du repère  $R_k$  dans le repère  $R_i$
- $\bullet$  Les trois angles qui définissent l'orientation de la base du repère R<sub>k</sub> par rapport à la base du repère R<sup>i</sup>

Il existe donc 6 paramètres pour positionner complètement un repère par rapport à un autre} : 3 coordonnées, définissants 3 translations ; 3 angles, définissants 3 rotations. Une possibilité de mouvement (translation ou rotation) est appelée degré de liberté. Il existe donc au maximum 6 degrés de liberté (si aucune liaison ne vient supprimer certains de ces degrés de liberté).

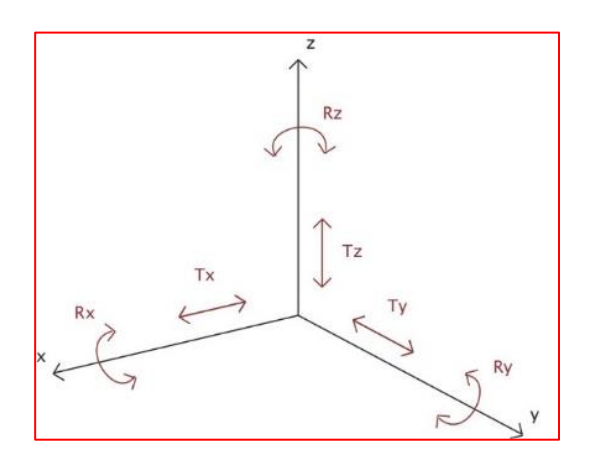

Remarque : Il ne faut pas confondre orientation et position. L'orientation concerne la position angulaire tandis que la position concerne les distances de déplacement.

### 4.4. Les différents types de coordonnées utilisées

Les coordonnées cartésiennes

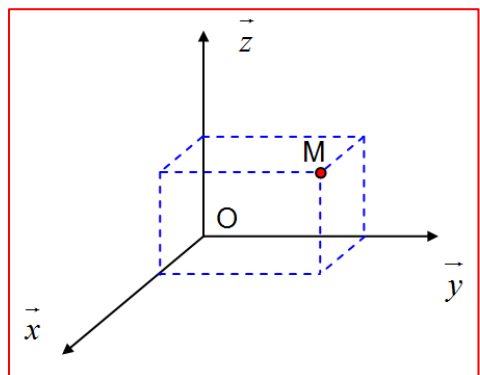

 $(0, \vec{x}, \vec{y}, \vec{z})$  repère orthonormé direct. La position du point M est représentée par ses projections orthogonales sur les 3 axes.

$$
= \begin{vmatrix} x \\ y \\ z_{0,\vec{x},\vec{y},\vec{z}} \end{vmatrix}
$$

 $\overline{M}$ 

ou encore

 $(0, \vec{x}, \vec{y})$  repère orthonormé direct.

 $(\vec{u}, \vec{v})$  base orthonormée directe

et M et θ l'angle  $(\vec{x}, \vec{OM})$ .

 $\vec{u}$  : vecteur radial  $\vec{v}$  : vecteur orthoradial

$$
\overrightarrow{OM} = \begin{vmatrix} x \\ y \\ z_{0, \vec{x}, \vec{y}, \vec{z}} \end{vmatrix} = x \cdot \vec{x} + y \cdot \vec{y} + z \cdot \vec{z}
$$

La position du point M est représentée par *r* la distance entre O

Les coordonnées polaires

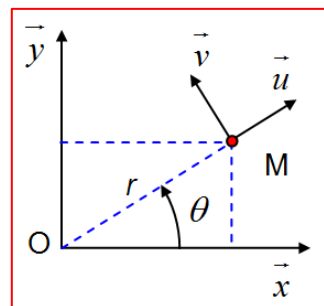

Les coordonnées cylindriques

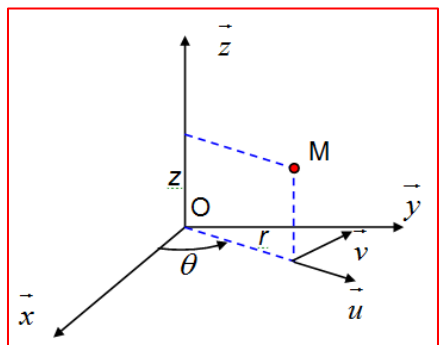

Les coordonnées sphériques

 $(0, \vec{x}, \vec{y}, \vec{z})$  repère orthonormé direct.

 $\overrightarrow{OM} = r \cdot \overrightarrow{u}$  ou  $\overrightarrow{OM} = r \cdot (cos\theta \cdot \overrightarrow{x} + sin\theta \cdot \overrightarrow{y})$ 

La position du point M est représentée par *r* la distance entre O et M projetée dans le plan  $(\vec{x}, \vec{y})$  et θ l'angle  $(\vec{x}, \vec{u})$ .

 $\overrightarrow{OM} = r \cdot \vec{u} + z \cdot \vec{z}$  ou  $\overrightarrow{OM} = r \cdot (cos\theta \cdot \vec{x} + sin\theta \cdot \vec{y}) + z \cdot \vec{z}$  $\vec{u}$  : vecteur radial  $\vec{v}$  : vecteur orthoradial

 $(\vec{u}, \vec{v}, \vec{z})$  base orthonormée directe

 $\overline{z}$  $\sqrt{ }$  $\boldsymbol{\chi}$  $\boldsymbol{\mathit{u}}$ 

 $(0, \vec{x}, \vec{y}, \vec{z})$  repère orthonormé direct. La position du point M est représentée par *ρ* la distance entre O et M, θ l'angle  $(\vec{x}, \vec{u})$  et  $\varphi$  l'angle  $(\vec{z}, \vec{e_0})$ .

 $\overrightarrow{OM} = \rho \cdot \overrightarrow{e}$  $\overrightarrow{OM} = \rho \sin\varphi \cdot (\cos\theta \cdot \vec{x} + \sin\theta \cdot \vec{y}) + \rho \cos\varphi \cdot \vec{z}$  $(\vec{e}_o, \vec{e}_h, \vec{z})$  base orthonormée directe

Remarque *:* Ces 4 systèmes de coordonnées permettent de décrire la position, la vitesse et l'accélération d'un point dans l'espace. Le choix de l'un ou l'autre des systèmes est essentiellement guidé par la complexité des calculs. On le choisira de manière à ce que l'expression de la grandeur cinématique soit la plus concise possible.

#### 4.5. Changement de référentiel

#### Position relative de deux repères

En cinématique il est nécessaire de repérer les positions relatives des différents solides. Pour cela, on associe à chaque solide un repère. Il suffira ensuite d'étudier les mouvements relatifs de ces repères pour connaître le mouvement des solides.

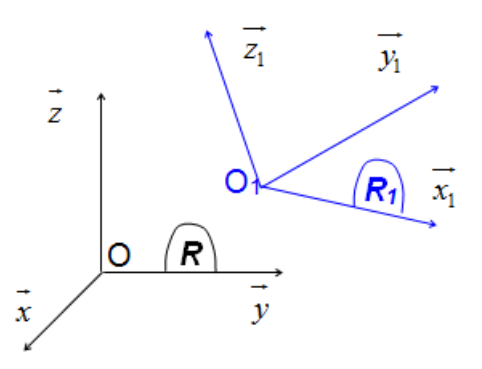

Pour définir la position du repère  $R_1$   $(0, \overrightarrow{x}_1, \overrightarrow{y}_1, \overrightarrow{z}_1)$  par rapport à  $R$   $(0, \vec{x}, \vec{y}, \vec{z})$  il faut :

- repérer la position de O1 par ses coordonnées dans le repère *R*
- paramétrer l'orientation de *R<sup>1</sup>* par rapport à *R* par trois angles

Par convention on choisit le plus souvent de paramétrer la position de *R<sup>1</sup>* par rapport à *R* en utilisant *les angles d'Euler***.**

#### Les angles d'Euler

Afin de repérer la position angulaire relative de *R<sup>1</sup>* par rapport à *R*, on fait coïncider les origines des repères en un même point A puis on effectue trois rotations successives à l'aide de trois angles orientés  $\psi$ ,  $\theta$  et  $\varphi$ . Chaque rotation introduit un repère intermédiaire.

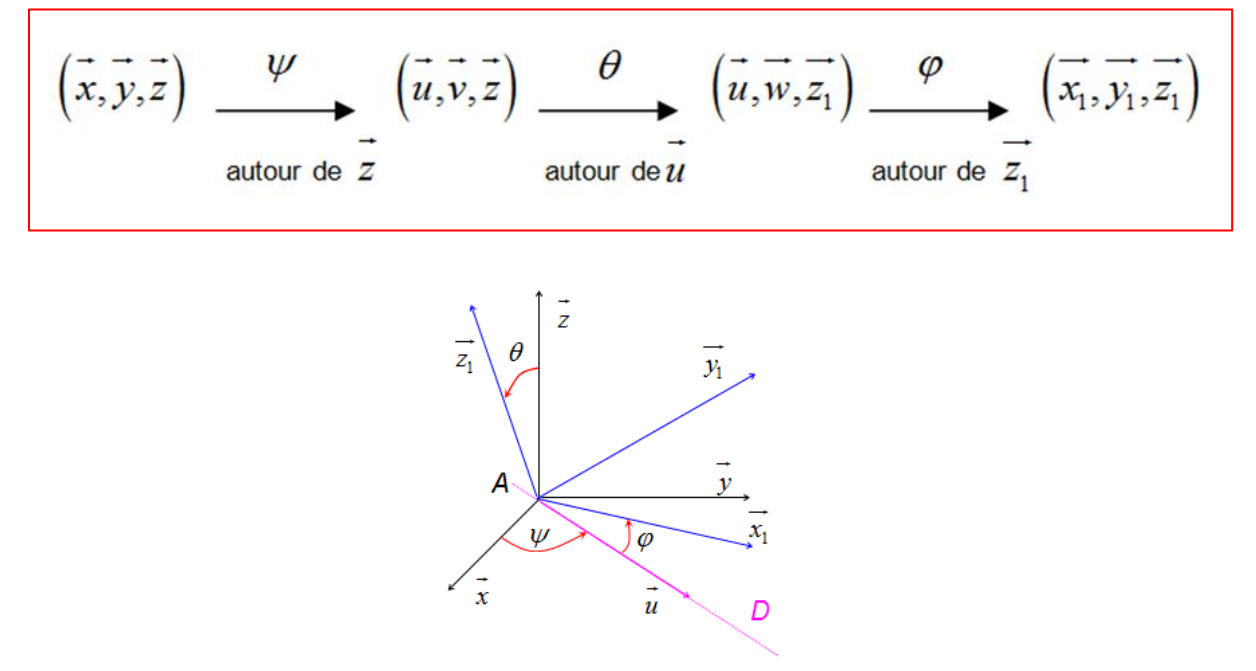

Il est très difficile de se repérer et d'effectuer des projections sur une figure représentant dans l'espace les différents repères. On introduit alors des figures planes de changement de base (ou figures géométrales) afin de visualiser dans le plan chacune des rotations.

**La maîtrise de la construction et de la lecture de ces figures est indispensable à la résolution des problèmes de mécanique.**

#### Les figures planes de changement de base

La réalisation des **figures de projection ou figure plane** est une étape préalable indispensable à toute étude de mécanique du solide. Elles font apparaître les paramètres de relation entre les différentes bases associées à un système mécanique.

Le nombre de figures planes correspond au nombre de changements de base ainsi qu'au nombre d'angles du paramétrage. Chaque angle considéré est orienté.

Pour effectuer correctement une figure de changement de base, il faut impérativement respecter les règles suivantes afin de pouvoir effectuer correctement les projections :

On dessine le premier repère en plaçant le vecteur autour duquel se fait la rotation (vecteur commun aux deux repères) perpendiculaire à la feuille et pointant vers vous **en s'assurant que la base est directe.**

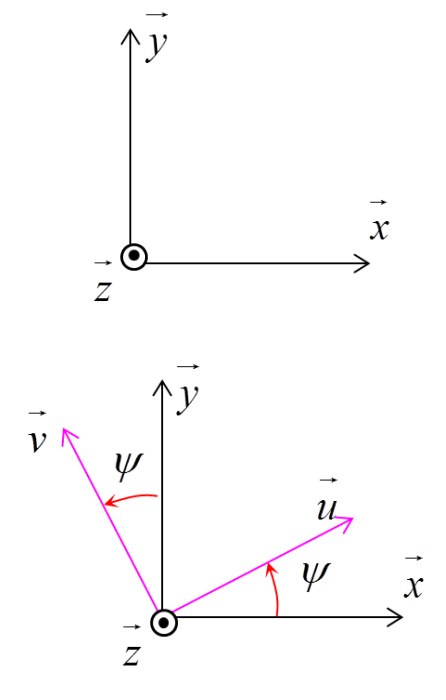

On dessine ensuite le second repère en faisant apparaître l'angle orienté **représenté à environ 15° et en respectant l'orientation de l'angle. (De quel axe part-il ? Sur quel axe arrive-t-il ?) L'angle doit toujours être orienté dans le sens direct sur la figure.**

Ici  $\psi = (\vec{x}, \vec{u}) = (\vec{y}, \vec{v})$ , cette orientation doit être vérifiée sur la figure.

Remarque : Les textes des énoncés nous donnent des informations. **Mais nous ne tiendrons JAMAIS COMPTE** du schéma réalisé dans une position particulière ni de la valeur algébrique des angles (120°, -36°, 85°…).

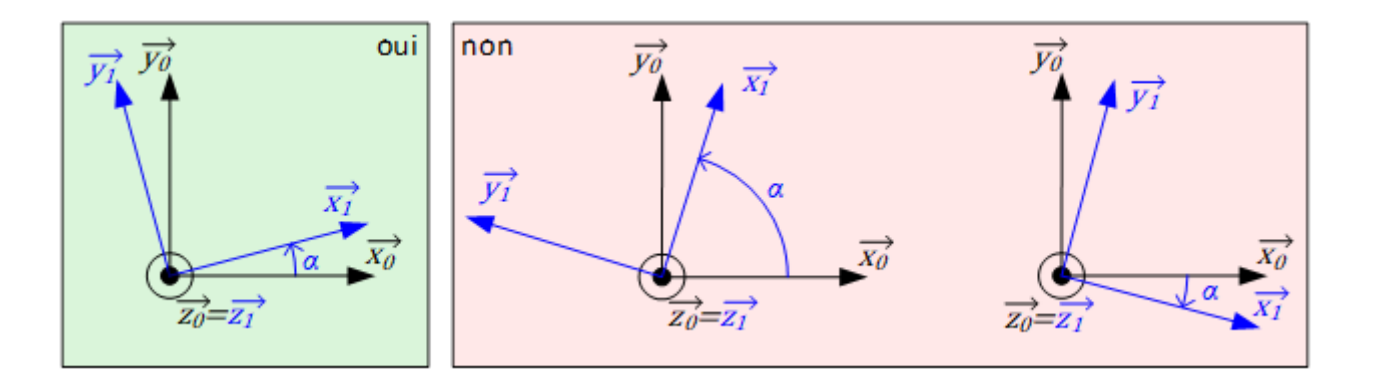

#### **Effectuer les projections**

#### Exemple : Exprimer le vecteur  $\vec{u}$  dans la base  $R(\vec{x}, \vec{y}, \vec{z})$

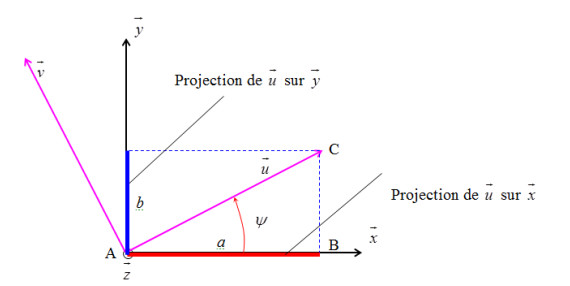

Exprimer le vecteur  $\vec{u}$  dans la base *R* revient à trouver les coefficients *a* et *b* tels que  $\vec{u} = a.\vec{x} + b.\vec{y}$ *a* est la projection de  $\vec{u}$  sur  $\vec{x}$  et *b* la projection de  $\vec{u}$  sur $\vec{y}$ .

Dans le triangle ABC,  $cos\psi = \frac{|a|}{\frac{|\vec{x}|}{|b|}}$  $\frac{|a|}{\|\vec{u}\|}$  et  $sin\psi = \frac{|b|}{\|\vec{u}\|}$  $\frac{|\nu|}{\|\vec{u}\|}$  donc  $|a| = cos\psi$  et  $|b| = sin\psi$  puisque  $\|\vec{u}\| = 1$ . En ce qui concerne les signes :

- la projection de  $\vec{u}$  sur  $\vec{x}$  est dans le même sens que  $\vec{x}$  donc  $a \ge 0$ ,
- la projection de  $\vec{u}$  sur  $\vec{y}$  est dans le même sens que  $\vec{y}$  donc  $b \ge 0$ .

Donc au final :  $\vec{u} = \cos \psi \cdot \vec{x} + \sin \psi \cdot \vec{y}$ 

Exemple : Exprimer le vecteur  $\vec{v}$  dans la base  $R(\vec{x}, \vec{y}, \vec{z})$ .

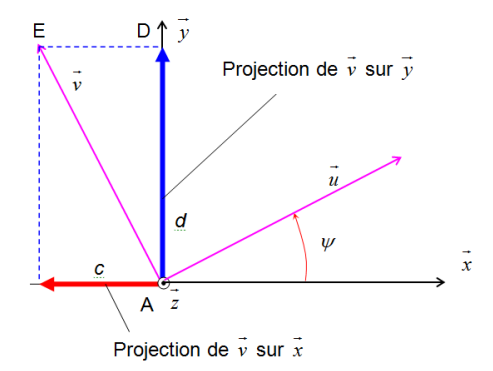

Exprimer le vecteur  $\vec{v}$  dans la base *R* revient à trouver les coefficients *c* et *d* tels que  $\vec{v} = c \cdot \vec{x} + d \cdot \vec{y}$ 

*C*'est la projection de  $\vec{v}$  sur  $\vec{x}$  et *d* la projection de  $\vec{v}$  sur  $\vec{y}$ .

Dans le triangle ADE,  $cos\psi = \frac{|d|}{||\vec{x}||}$  $\frac{|d|}{\|\vec{v}\|}$  et  $sin\psi = \frac{|c|}{\|\vec{v}\|}$  $\frac{|C|}{||\vec{v}||}$ donc  $|d| = cos\psi$  et  $|c| = sin\psi$  puisque  $||\vec{v}|| = 1$ En ce qui concerne les signes :

- la projection de  $\vec{v}$  sur  $\vec{x}$  est dans le sens opposé à  $\vec{x}$  donc  $c \leq 0$ ,
- la projection de  $\vec{v}$  sur  $\vec{y}$  est dans le même sens que $\vec{y}$  donc  $d \geq 0$ .

Donc au final :  $\vec{v} = -sin\psi \cdot \vec{x} + cos\psi \cdot \vec{y}$ 

**Exprimer un vecteur dans une autre base**

<u>Exemple :</u> Un vecteur  $\vec{F}$  est exprimé dans la base  $R_u$  sous la forme  $\vec{F} = \left(\frac{1}{2}\right)$  $\alpha$ β  $\gamma$ )  $R_u$  $= \alpha \cdot \vec{u} + \beta \cdot \vec{v} + \gamma \cdot \vec{z}$ 

Si l'on souhaite l'exprimer les composantes de  $\vec{F}$  dans la base  $R$ , on peut écrire :

$$
\vec{F} = \alpha. (cos\psi \cdot \vec{x} + sin\psi \cdot \vec{y}) + \beta. (-sin\psi \cdot \vec{x} + cos\psi \cdot \vec{y}) + \gamma. \vec{z} \text{ ou encore } \vec{F} = \begin{pmatrix} \alpha. cos\psi - \beta. sin\psi \\ \alpha. sin\psi + \beta. cos\psi \\ \gamma \end{pmatrix}_R
$$

## 4.6. Calculs entre des vecteurs de base

Pour déterminer un produit scalaire ou un produit vectoriel, 3 cas sont envisageables :

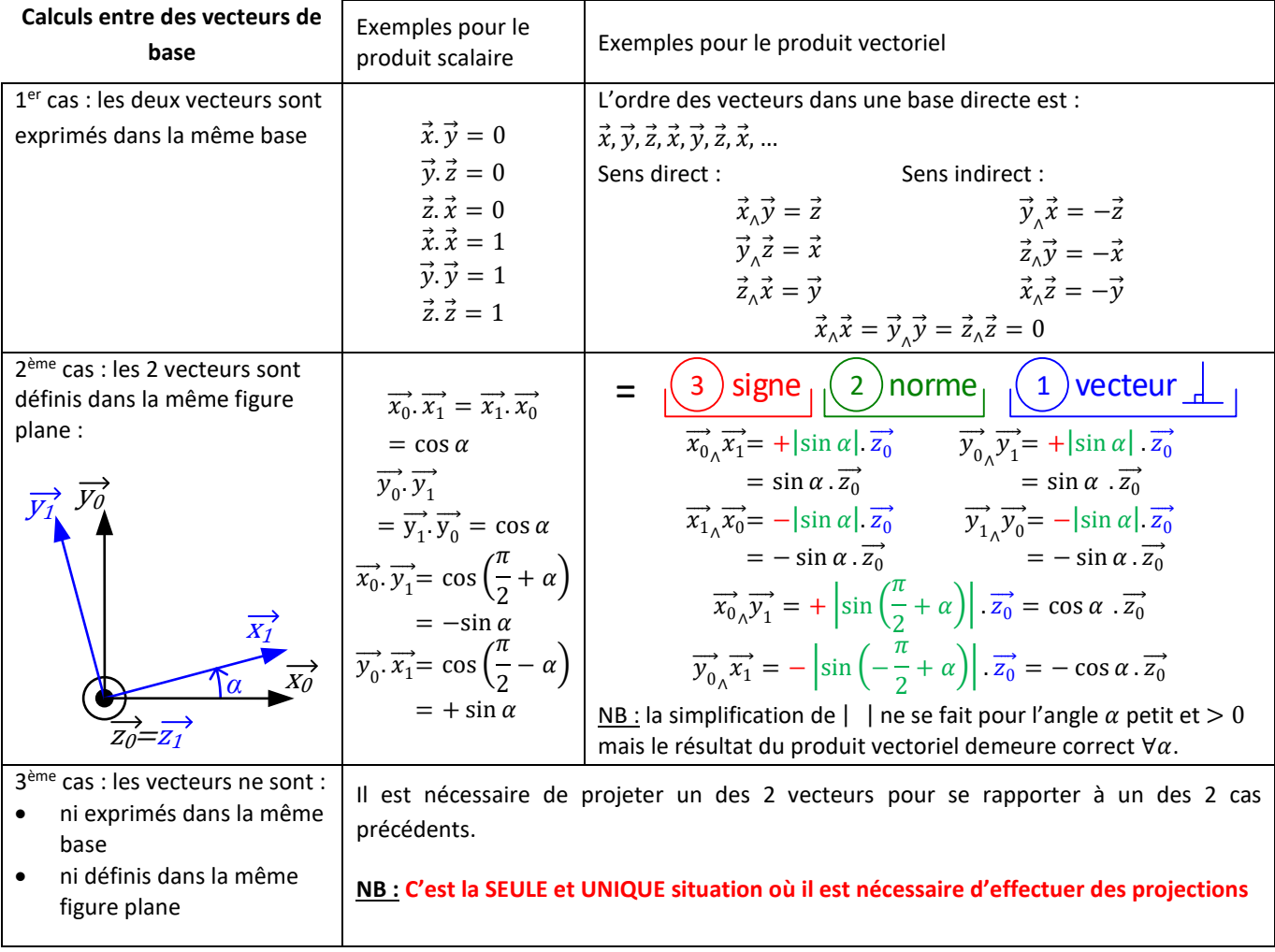

5. Dérivation d'un vecteur mobile par rapport à un repère  $R(0, \vec{x}, \vec{y}, \vec{z})$ 5.1. Notion de dérivation par rapport à un repère

Considérons un repère fixe R et un repère  $R_1$  en mouvement par rapport au repère R.

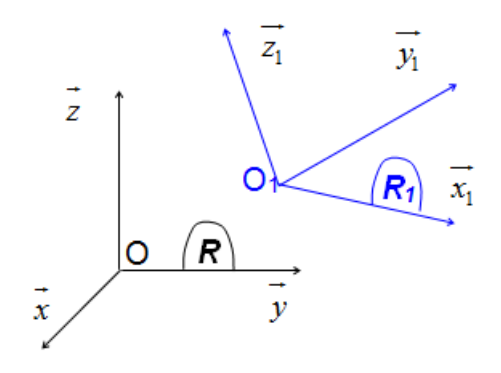

Considérons le vecteur  $\vec{U} = a \cdot \vec{x_1} + b \cdot \vec{y_1} + c \cdot \vec{z_1}$ , ou  $a, b$  et  $c$  sont des constantes.

Pour dériver ce vecteur par rapport au temps, il faudra tenir compte de deux paramètres :

- la variation de ces composantes en fonction du temps
- la variation par rapport au temps des vecteurs de la base dans laquelle il est exprimé

Pour un observateur placé sur  $R_1$ , ce vecteur est constant et ne varie pas au cours du temps.  $\vec{U}$  est un vecteur fixe de  $R_1$ . La dérivée par rapport au temps du vecteur  $\vec{U}$  par rapport au repère  $R_1$ est donc nulle :  $\left[\frac{d}{dt}\vec{U}\right]_{R_{1}}$  $=\vec{0}$ 

Pour un observateur placé sur R, ce vecteur n'est pas fixe puisqu'il se déplace avec le repère  $R_1$ .

Le vecteur  $\vec{U}$  est un vecteur mobile par rapport au repère R. La dérivée par rapport au temps du vecteur  $\vec{U}$  par rapport au repère  $R$  ne sera pas nulle :  $\left[\frac{d}{dt}\vec{U}\right]_R^{} \neq \vec{0}.$ 

Conséquence *:* La dérivée d'un vecteur dépend du repère de dérivation qui devra systématiquement être spécifié.

# 5.2. Les coordonnées du vecteur sont exprimées dans le repère de dérivation  $R(0, \vec{x}, \vec{v}, \vec{z})$

Soit le vecteur  $\vec{U}$  de coordonnées  $\vert$  $a(t)$  $b(t)$  $c(t)$ )  $\boldsymbol{R}$ ou  $\vec{U} = a(t) \cdot \vec{x} + b(t) \cdot \vec{y} + c(t) \cdot \vec{z}$ 

On calcul la dérivée de  $\vec{U}$  dans le cas général en utilisant la propriété de dérivation d'un produit de fonction.

$$
\left[\frac{d}{dt}\vec{v}\right]_R = \dot{a}(t).\vec{x} + \dot{b}(t).\vec{y} + \dot{c}(t).\vec{z} + a(t).\left[\frac{d}{dt}\vec{x}\right]_R + b(t).\left[\frac{d}{dt}\vec{y}\right]_R + c(t).\left[\frac{d}{dt}\vec{z}\right]_R
$$

Cinématique A Roux

Or 
$$
\left[\frac{d}{dt}\vec{x}\right]_R = \left[\frac{d}{dt}\vec{y}\right]_R = \left[\frac{d}{dt}\vec{z}\right]_R = \vec{0}
$$
, car  $\vec{x}$ ,  $\vec{y}$  et  $\vec{z}$  sont des vecteurs fixes de R.

$$
\left[\frac{d}{dt}\vec{v}\right]_R = \frac{d}{dt}a(t).\vec{x} + \frac{d}{dt}b(t).\vec{y} + \frac{d}{dt}c(t).\vec{z} = \dot{a}(t).\vec{x} + \dot{b}(t).\vec{y} + \dot{c}(t).\vec{z}
$$

Conséquence *:* Si les coordonnées d'un vecteur sont exprimées dans le repère de dérivation, il suffit de dériver les composantes du vecteur pour obtenir la dérivée de ce vecteur.

# 5.3. Les coordonnées du vecteur sont exprimées dans un autre repère que le repère de dérivation  $R(0, \vec{x}, \vec{y}, \vec{z})$

Soit le vecteur  $\vec{U}$  de coordonnées  $\vert$  $a_1(t)$  $b_1(t)$  $c_1(t)$ dans le repère  $R_1$   $(0, \overrightarrow{x_1}, \overrightarrow{y_1}, \overrightarrow{z_1})$  $R_1$ ou  $\vec{U} = a_1(t).\vec{x_1} + b_1(t).\vec{y_1} + c_1(t).\vec{z_1}$  $\left[\frac{d}{dt}\vec{v}\right]_R = \underbrace{\dot{a}_1(t).\vec{x}_1 + \dot{b}_1(t).\vec{y}_1 + \dot{c}_1(t).\vec{z}_1}_{R}$  $\left[\frac{d}{dt}\vec{U}\right]_{R_1}$ +  $a_1(t)$ .  $\left[\frac{d}{dt}\overrightarrow{x_1}\right]_R$  +  $b_1(t)$ .  $\left[\frac{d}{dt}\overrightarrow{y_1}\right]_R$  +  $c_1(t)$ .  $\left[\frac{d}{dt}\overrightarrow{z_1}\right]_R$  $\vec{v}$ 

On calcule le vecteur  $\vec{V}$  dans le cas particulier où la position du repère  $R_1$  par rapport au repère R est définie par le seul angle  $\alpha$  (Rotation autour de l'axe  $\vec{z} = \vec{z_1}$ ).

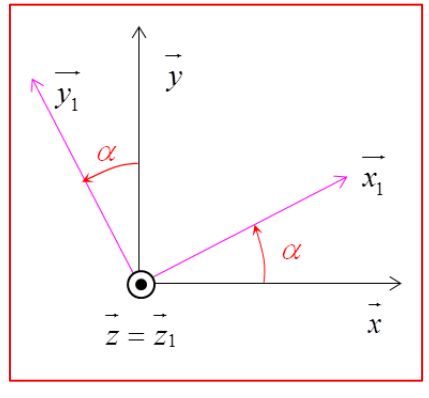

- $\overrightarrow{x_1} = \cos \alpha \cdot \vec{x} + \sin \alpha \cdot \vec{y}$
- $\overrightarrow{y_1} = -\sin\alpha \cdot \vec{x} + \cos\alpha \cdot \vec{y}$
- $\overrightarrow{z_1} = \overrightarrow{z}$

On dérive chaque vecteur unitaire du repère *R<sup>1</sup>* :

$$
\begin{cases} \left[\frac{d}{dt}\overline{x_1}\right]_R = \left[\frac{d}{d\alpha}\overline{x_1}\right]_R \frac{d}{dt}\alpha = (-\sin\alpha.\vec{x} + \cos\alpha.\vec{y})\dot{\alpha} = \dot{\alpha}.\overline{y_1} = \dot{\alpha}.\overline{z_1} \wedge \overline{x_1} \\ \left[\frac{d}{dt}\overline{y_1}\right]_R = \left[\frac{d}{d\alpha}\overline{y_1}\right]_R \frac{d}{dt}\alpha = (-\cos\alpha.\vec{x} - \sin\alpha.\vec{y})\dot{\alpha} = -\dot{\alpha}.\overline{x_1} = \dot{\alpha}.\overline{z_1} \wedge \overline{y_1} \\ \left[\frac{d}{dt}\overline{z_1}\right]_R = \overline{0} = \dot{\alpha}.\overline{z_1} \wedge \overline{z_1} \end{cases}
$$

d'où  $\vec{V} = a_1(t) \cdot \vec{\alpha} \cdot \vec{z} \wedge \vec{x_1} + b_1(t) \cdot \vec{\alpha} \cdot \vec{z} \wedge \vec{y_1} + c_1(t) \cdot \vec{\alpha} \cdot \vec{z} \wedge \vec{z_1}$ ou encore  $\vec{V} = \dot{\alpha} \cdot \vec{z} \wedge (a_1(t) \cdot \vec{x_1} + b_1(t) \cdot \vec{y_1} + c_1(t) \cdot \vec{z_1})$ 

Définition *:* On appelle vecteur vitesse instantanée de rotation de *R<sup>1</sup>* par rapport à *R* le vecteur  $\overrightarrow{\Omega_{R_1/R}} = \dot{\alpha} \cdot \vec{z}$ 

On peut donc exprimer  $\left[\frac{d}{dt}\vec{U}\right]_{R_1}$  en utilisant le vecteur  $\overrightarrow{\Omega_{R_1/R}}$ 

$$
\left[\frac{d}{dt}\vec{U}\right]_R = \left[\frac{d}{dt}\vec{U}\right]_{R_1} + \overrightarrow{\Omega_{R_1/R}} \wedge \vec{U}
$$

(Formule de la base mobile)

L'utilisation de cette formule est indispensable à la manipulation de la dérivation vectorielle.

Généralisation *:* Si la position de *R<sup>1</sup>* par rapport à *R* est paramétrée par plusieurs angles,  $\overrightarrow{\Omega_{R_1/R}} = \dot{\psi}.\vec{z} + \dot{\theta}.\vec{u} + \dot{\phi}.\overrightarrow{z_1}$ , cette formule se généralise.

# 6. Vecteur vitesse instantanée de rotation

#### 6.1. Définition

Considérons le mouvement de rotation d'un pignon par rapport l'axe  $\vec{z}_1 = \vec{z}_2$ . Le pignon est solidaire du repère 2. Le paramètre angulaire permettant de repérer le repère 2 par rapport 1 est noté  $\theta_{12}$ .

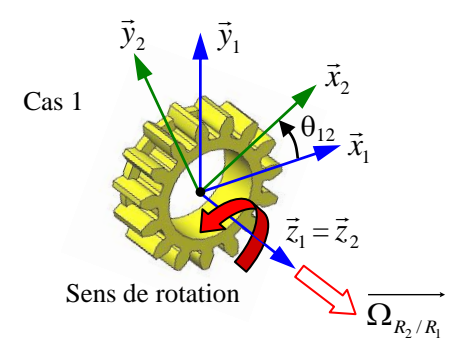

**Définition : Le vecteur vitesse instantanée de rotation de R<sub>2</sub> par rapport à R<sub>1</sub> est défini par :** 

$$
\overrightarrow{\Omega_{R_2/R_1}} = \dot{\theta}_{12}.\overrightarrow{z_1} = \dot{\theta}_{12}.\overrightarrow{z_2}
$$

- Sa direction donne l'axe autour duquel  $R_2$  tourne autour de  $R_1$ .
- Sens de rotation **•** Sa norme donne l'amplitude de la vitesse angulaire avec laquelle se fait cette rotation.
- (unité : **rad/s**).
- Son sens donne le sens dans lequel se fait cette rotation.

Antisymétrie :

$$
\overrightarrow{\Omega_{R_2/R_1}} = -\overrightarrow{\Omega_{R_1/R_2}}
$$

Composition des vecteurs vitesse instantanée de rotation :

Soit deux vecteurs vitesse instantanée de rotation  $\overrightarrow{\Omega_{R_1/R}}=\dot{\psi}.\overrightarrow{z_1}$  et  $\overrightarrow{\Omega_{R_2/R_1}}=\dot{\theta}.\overrightarrow{x_1}$ .

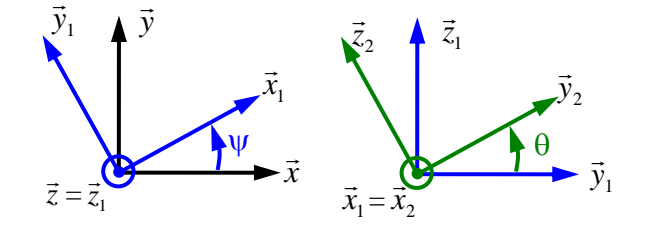

On montre que :

$$
\overrightarrow{\Omega_{R_2/R}} = \overrightarrow{\Omega_{R_2/R_1}} + \overrightarrow{\Omega_{R_1/R}}
$$
 soit  $\overrightarrow{\Omega_{R_2/R}} = \dot{\theta} \cdot \overrightarrow{x_1} + \dot{\psi} \cdot \overrightarrow{z_1}$ 

Remarque : Nous reviendrons sur ce point dans le cours sur la composition des mouvements

# 7. Cinématique du point

7.1. Trajectoire du point M par rapport à un repère R

Le point *M* est défini par ses coordonnées dans le repère R :  $M$  |  $a(t)$  $b(t)$  $\left(\begin{array}{c}b(t)\c(t)\end{array}\right)$  $\boldsymbol{R}$ 

ou encore  $\overrightarrow{OM} = a(t) \cdot \vec{x} + b(t) \cdot \vec{y} + c(t) \cdot \vec{z}$ 

Le lieu de l'espace décrit par M quand t varie est la **trajectoire** (C) du point M.

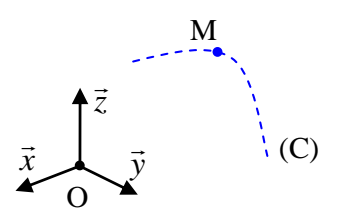

Exemple : On peut tracer la trajectoire d'un point A de la roue de la Ferrari rouge dans le mouvement de la carrosserie par rapport au sol : le point A accroché à la roue est coïncident au point A accroché à la carrosserie à un instant  $t_1$ . Ce ne sera plus forcément le cas à un instant ultérieur  $t_2$   $t_1$ .

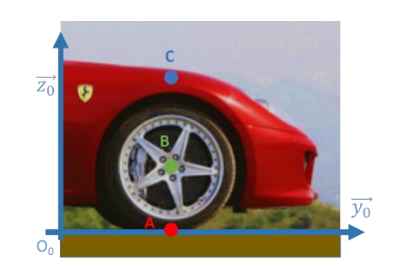

Étudions trois points :

- A, point de contact entre la roue (1) et le sol (0) à l'instant initial
- B, sur l'axe de la roue (1)
- C, un point de la carrosserie (2)

La carrosserie (2) de la Ferrari rouge est en mouvement de translation rectiligne par rapport au sol (0), dans la direction  $y_0$ .

De ce point de vue, les points A, B et C suivent les trajectoires suivantes :

- $T_{A \in 2/0}$ : segment de la droite (A, y<sub>0</sub>)
- T<sub>B  $\epsilon$  2/0</sub>: segment de la droite (B, y<sub>0</sub>)
- T<sub>C  $\epsilon$ 2/0: segment de la droite</sub> (C,  $y_0$ )

La roue  $(1)$  de la Ferrari rouge est en mouvement de rotation d'axe  $(B, x_0)$  par rapport à la carrosserie  $(2).$ 

De ce point de vue, les points A et B suivent les trajectoires suivantes :

- $T_{A \in 1/2}$ : cercle de centre B et de rayon [AB]
	- $T_{B \epsilon 1/2}$  : point B

La roue (1) de la Ferrari rouge est également en mouvement par rapport au sol (0).

De ce point de vue, les points A et B suivent les trajectoires suivantes :

- $T_{A \in 1/0}$ : cycloïde
- $T_{B\in 1/0}$ : segment de la droite (B, y<sub>0</sub>)

Remarque : Les points A lié à la roue (1) et A lié à la carrosserie (2) sont en coïncidence aux instants précis t<sub>1</sub> et t<sub>2</sub>.

Les points B lié à la roue (1) et B lié à la carrosserie (2) sont constamment en coïncidence entre les instants  $t_1$  et  $t_2$ .

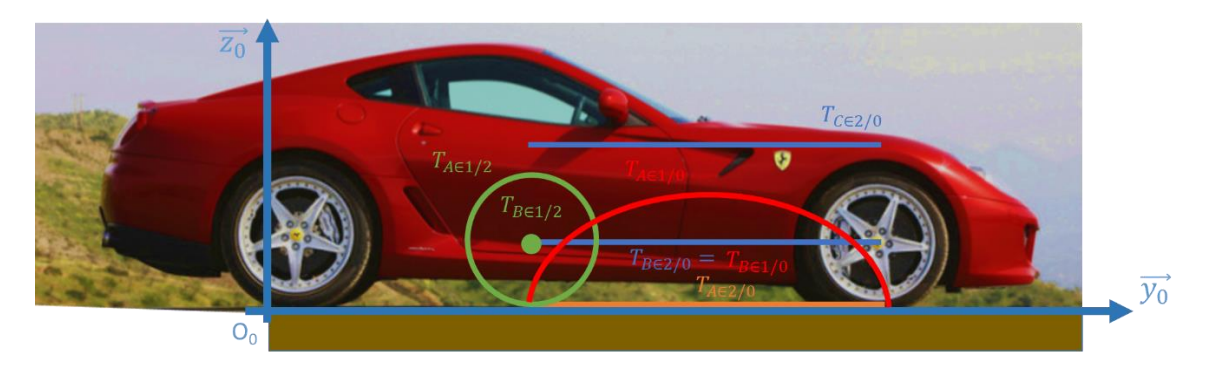

Position du point M par rapport à R (unité m)

A chaque instant, la position du point M est donnée par la connaissance du vecteur position

$$
\overrightarrow{OM} = a(t).\overrightarrow{x} + b(t).\overrightarrow{y} + c(t).\overrightarrow{z} = \begin{pmatrix} a(t) \\ b(t) \\ c(t) \end{pmatrix}_R
$$

O doit être un point fixe de R.

#### Vecteur vitesse du point M par rapport au repère R (unité: m/s)

A chaque instant, la vitesse du point M par rapport au repère R est donnée par la connaissance du vecteur vitesse  $\overrightarrow{V_{M/R}}$  défini par :

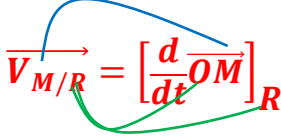

O doit être un point fixe de R.

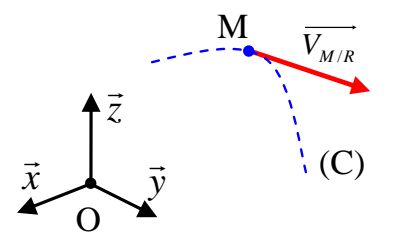

Propriété : Le vecteur vitesse  $\overrightarrow{V_{M/R}}$  est tangent à la trajectoire (C) du point M par rapport à R.

*Exemples de conditions d'appartenance :* 

 $M \in 4^{\circ} \leftrightarrow M \in 3'' \leftrightarrow " \gamma = cste"$  $M \in 2^{\mathsf{m}} \leftrightarrow {\mathsf{m}}\gamma = \mathit{cste} \mathit{et} \beta = \mathit{cste}$ "  $^{\prime\prime}M \in 1^{\prime\prime} \leftrightarrow ^{\prime\prime} \gamma = cste \text{ et } \beta = cste \text{ et } \lambda = cste^{\prime\prime}$ 

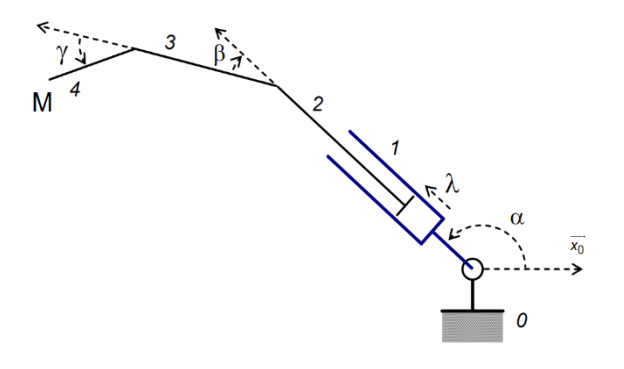

#### 7.2. Vecteur accélération du point M par rapport au repère R (unité : m/s²)

A chaque instant, l'accélération du point M par rapport au repère R est donnée par la connaissance du vecteur accélération  $\overrightarrow{\Gamma_{M/R}}$  défini par :

$$
\overrightarrow{\Gamma_{M/R}} = \left[\frac{d}{dt}\overrightarrow{V_{M/R}}\right]_R = \left[\frac{d^2}{dt^2}\overrightarrow{OM}\right]_R
$$

O doit être un point fixe de R.

#### 7.3. Exemple 1 : La machine à laver

Dans le but de dimensionner le tambour d'une machine à laver le linge, le calcul de la vitesse circonférentiel est à effectuer. On considère que le rayon du tambour  $R$  est 25 cm et que la machine tourne à une vitesse de rotation constante de  $1\,200\,tr/min$ . On cherche donc à déterminer la vitesse  $\overline{V(P \in S_1/R_0)}$  et l'accélération  $\overline{\Gamma(P \in S_1/R_0)}$  relativement au paramétrage proposé sur la figure ci-dessous.

On pose :

{  $\mathcal{R}_1 = (O_1, \overrightarrow{x_1}, \overrightarrow{y_1}, \overrightarrow{z_1})$  le repère associé à  $S_1$  $\alpha = (\overrightarrow{x_0}, \overrightarrow{x_1})$  $\overrightarrow{OO_1} = a.\overrightarrow{y_0}$  et  $\overrightarrow{O_1P} = R.\overrightarrow{x_1}$  avec R et a constantes.

Par définition :  $\overrightarrow{V(P \in S_1/R_0)}$  =  $d\overrightarrow{OP}$  $\left.\frac{d}{dt}\right|_{\mathcal{R}_0}$ 

| $\overrightarrow{y_1}$ | $\overrightarrow{y_1}$ |
|------------------------|------------------------|
| $\overrightarrow{y_0}$ | $\overrightarrow{y_1}$ |
| $\overrightarrow{y_0}$ | $\overrightarrow{y_1}$ |
| $\overrightarrow{y_0}$ | $\overrightarrow{y_0}$ |
| $\overrightarrow{y_0}$ | $\overrightarrow{y_0}$ |
| $\overrightarrow{y_0}$ | $\overrightarrow{y_0}$ |
| $\overrightarrow{y_0}$ | $\overrightarrow{y_0}$ |
| $\overrightarrow{y_0}$ | $\overrightarrow{y_0}$ |
| $\overrightarrow{y_0}$ | $\overrightarrow{y_0}$ |
| $\overrightarrow{y_0}$ | $\overrightarrow{y_0}$ |

$$
\Rightarrow \overrightarrow{V(P \in S_1/R_0)} = \frac{d\overrightarrow{OO_1}}{dt} \bigg|_{\mathcal{R}_0} + \frac{d\overrightarrow{O_1P}}{dt} \bigg|_{\mathcal{R}_0}
$$
  
\n
$$
= \frac{da \cdot \overrightarrow{y_0}}{dt} \bigg|_{\mathcal{R}_0} + \frac{dR \cdot \overrightarrow{x_1}}{dt} \bigg|_{\mathcal{R}_0}
$$
  
\n
$$
= \overrightarrow{0} + \left[ \frac{dR \cdot \overrightarrow{x_1}}{dt} \bigg|_{\mathcal{R}_1} + \overrightarrow{\Omega_{\mathcal{R}_1/\mathcal{R}_0}}(t)_{\wedge} R \cdot \overrightarrow{x_1} \right]
$$
 car  $a = cste$  et  $\overrightarrow{y_0}$  fixed ans  $\mathcal{R}_0$   
\n
$$
= \overrightarrow{0} + [\overrightarrow{0} + \dot{\alpha} \cdot \overrightarrow{z_0}(t)_{\wedge} R \cdot \overrightarrow{x_1}]
$$
 car  $R = cste$  et  $\overrightarrow{x_1}$  fixed ans  $\mathcal{R}_1$ 

Ainsi :  $\|\overrightarrow{V(P \in S_1/R_0)}\| = R\hat{\alpha} \cdot \overrightarrow{y_1}$  AN :  $\|\overrightarrow{V(P \in S_1/R_0)}\| = 0.25.1200 \cdot \frac{2\pi}{60}$  $\frac{2\pi}{60} = 31.4 \; m/s$ 

$$
\text{Par definition: } \overline{\Gamma\big(P \in S_1/\mathcal{R}_0\big)} = \frac{d\overline{V(P \in S_1/\mathcal{R})}}{dt} \bigg|_{\mathcal{R}_0}
$$

$$
\Rightarrow \overrightarrow{\Gamma(P \in S_1/R_0)} = \frac{dR\dot{\alpha}\overrightarrow{y_1}}{dt} \Big|_{\mathcal{R}_0}
$$
  
\n
$$
= \frac{dR\dot{\alpha}}{dt} \Big|_{\mathcal{R}_0} \cdot \overrightarrow{y_1} + R\dot{\alpha} \frac{d\overrightarrow{y_1}}{dt} \Big|_{\mathcal{R}_0}
$$
  
\n
$$
= R\ddot{\alpha} \cdot \overrightarrow{y_1} + R\dot{\alpha} \left[ \frac{d\overrightarrow{y_1}}{dt} \Big|_{\mathcal{R}_1} + \overrightarrow{\Omega_{\mathcal{R}_1/\mathcal{R}_0}}(t) \overrightarrow{y_1} \right]
$$
  
\n
$$
= \overrightarrow{0} + R\dot{\alpha} \left[ \overrightarrow{0} + \dot{\alpha} \cdot \overrightarrow{z_0}(t) \overrightarrow{y_1} \right]
$$
  
\n
$$
\text{Ans: } \overrightarrow{\Gamma(P \in S_1/R_0)} = -R\dot{\alpha}^2 \cdot \overrightarrow{x_1} \qquad \text{AN}: \left\| \overrightarrow{\Gamma(P \in S_1/R_0)} \right\| = 0,25. (1200 \cdot \frac{2\pi}{60})^2 = 3.95.10^3 \text{ m/s}^2
$$

### 7.4. Exemple 2 : Le manège

Le manège pieuvre est fréquemment rencontré dans les fêtes foraines. Il produit des sensations par son mouvement qui produit de fortes accélérations. Nous allons étudier la vitesse et l'accélération des sièges M de ce manège. Soient :

- le centre de rotation principal
- $\bullet$   $(\overrightarrow{x_1}, \overrightarrow{y_1})$  une base accrochée au bras principale 1, en rotation d'angle  $\theta_1$  par rapport à une base  $(\overrightarrow{x_0}, \overrightarrow{y_0})$  fixe par rapport au sol
- $\bullet$   $(\overrightarrow{x_2}, \overrightarrow{y_2})$  un repère accroché au bras secondaire 2 en rotation d'angle  $\theta_2$  par rapport au bras 1

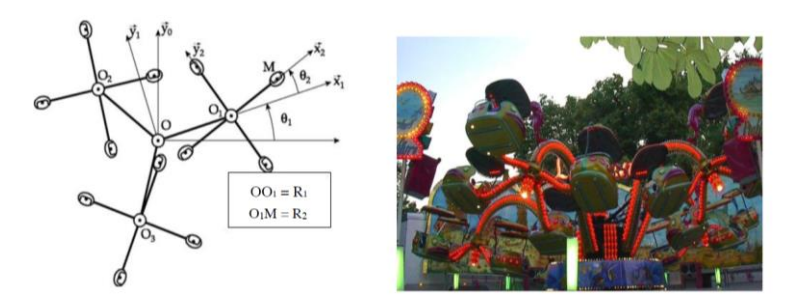

Les figures de projection sont :

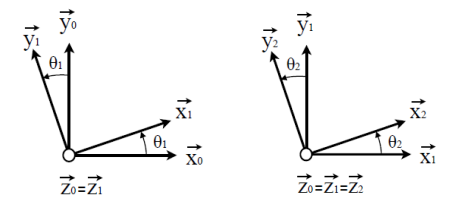

On peut alors écrire :

- sa position :
- sa vitesse :
- son accélération :

$$
\overrightarrow{\Gamma_{M\in 2/0}} = \frac{d^2\overrightarrow{OM(t)}}{dt^2}\bigg|_{R_0} = R_1 \cdot \frac{d^2\overrightarrow{x_1}}{dt^2}\bigg|_{R_0} + R_2 \cdot \frac{d^2\overrightarrow{x_2}}{dt^2}\bigg|_{R_0}
$$

 $\overrightarrow{OM} = \overrightarrow{OO_1} + \overrightarrow{O_1M} = R_1 \cdot \overrightarrow{x_1} + R_2 \cdot \overrightarrow{x_2}$ 

 $= R_1 \cdot \frac{d\vec{x_1}}{dt}\bigg|_{R_0}$ 

 $+ R_2 \cdot \frac{d\vec{x}_2}{dt}\bigg|_{R_0}$ 

Or

$$
\left. \frac{d\overrightarrow{x_1}}{dt} \right|_{R_0} = \left. \frac{d\overrightarrow{x_1}}{dt} \right|_{R_1} + \overrightarrow{\Omega_{R_1/R_0}} \wedge \overrightarrow{x_1} \ \text{avec } \ \overrightarrow{\Omega_{R_1/R_0}} = \frac{d\theta_1}{dt} \cdot \overrightarrow{z_1}
$$

 $\overrightarrow{V_{M\in 2/0}} = \frac{d\overrightarrow{OM(t)}}{dt}\Bigg|_{R_0}$ 

Et

$$
\left. \frac{d\overrightarrow{x_2}}{dt} \right|_{R_0} = \left. \frac{d\overrightarrow{x_2}}{dt} \right|_{R_2} + \overrightarrow{\Omega_{R_2/R_0}} \wedge \overrightarrow{x_2} \ \text{avec } \overrightarrow{\Omega_{R_2/R_0}} = (\dot{\theta_1} + \dot{\theta_2}).\overrightarrow{z_1}
$$

Comme

$$
\left. \frac{d\overrightarrow{x_2}}{dt} \right|_{R_2} = \left. \frac{d\overrightarrow{x_1}}{dt} \right|_{R_1} = \overrightarrow{0}
$$

On obtient pour la vitesse :

$$
\overrightarrow{V_{M\in 2/0}} = R_1 \cdot (\overrightarrow{\Omega_{\mathcal{R}_1/\mathcal{R}_0}} \wedge \overrightarrow{x_1}) + R_2 \cdot (\overrightarrow{\Omega_{\mathcal{R}_2/\mathcal{R}_0}} \wedge \overrightarrow{x_2}) = R_1 \cdot \theta_1 \cdot \overrightarrow{y_1} + R_2 \cdot (\theta_1 + \theta_2) \cdot \overrightarrow{y_2}
$$